## How to Change a Plan via the Web

**Print** this document as reference. Agent Support **800-309-3163**  *This job aid is for plan changes & is not intended for new enrollments* 

## **IMPORTANT:**

This job-aid is for the agent to use as a reference tool to assistant Humana members with plan changes. The agent **CANNOT** conduct an on-line plan change without the member present due to the electronic signature.

For plan changes over the phone, call Humana plan change line at **(877) 856-5705**. Expect high call volume and long hold time prior to 7:00 PM EST during operating hours. A licensed Humana representative will assist in the plan change. This will change the Agent of Record (AOR) only in our enrollment system, but will not change the AOR in our commission system or affect your renewals.

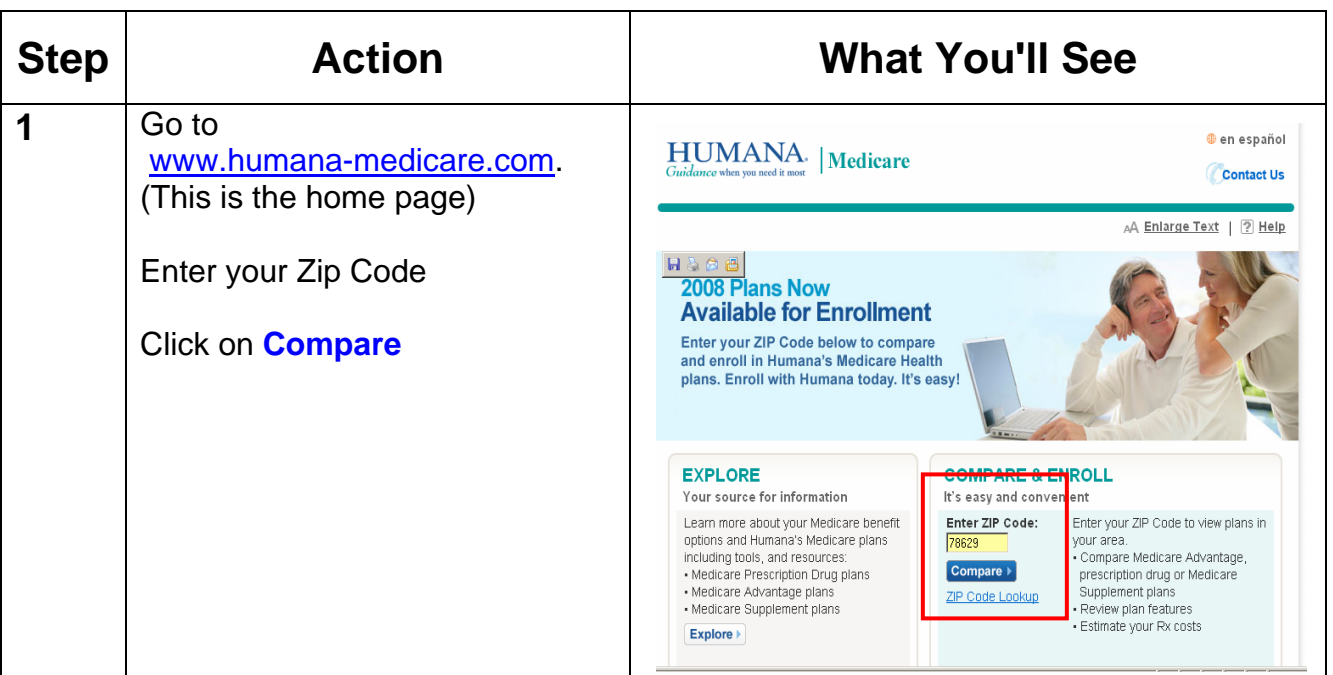

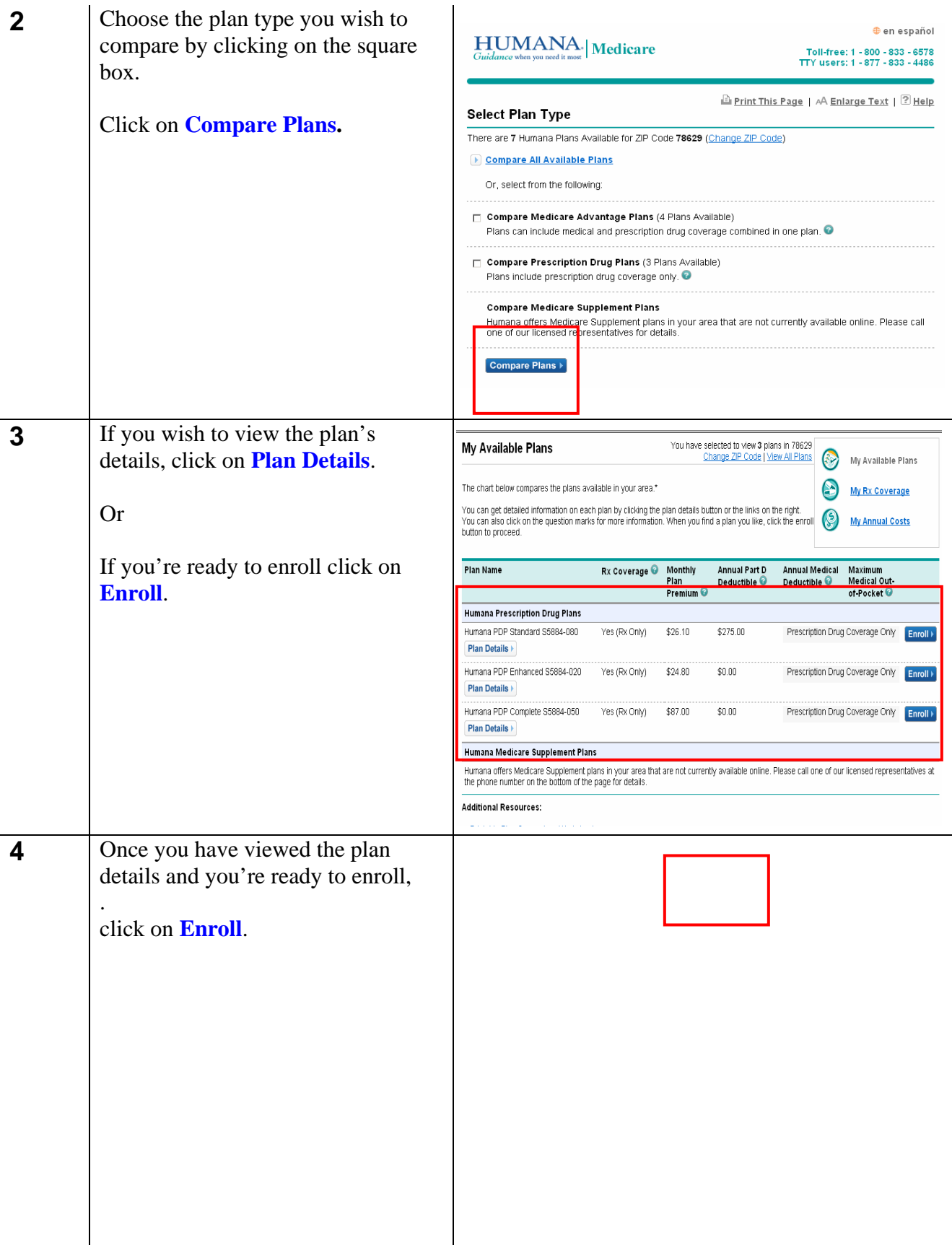

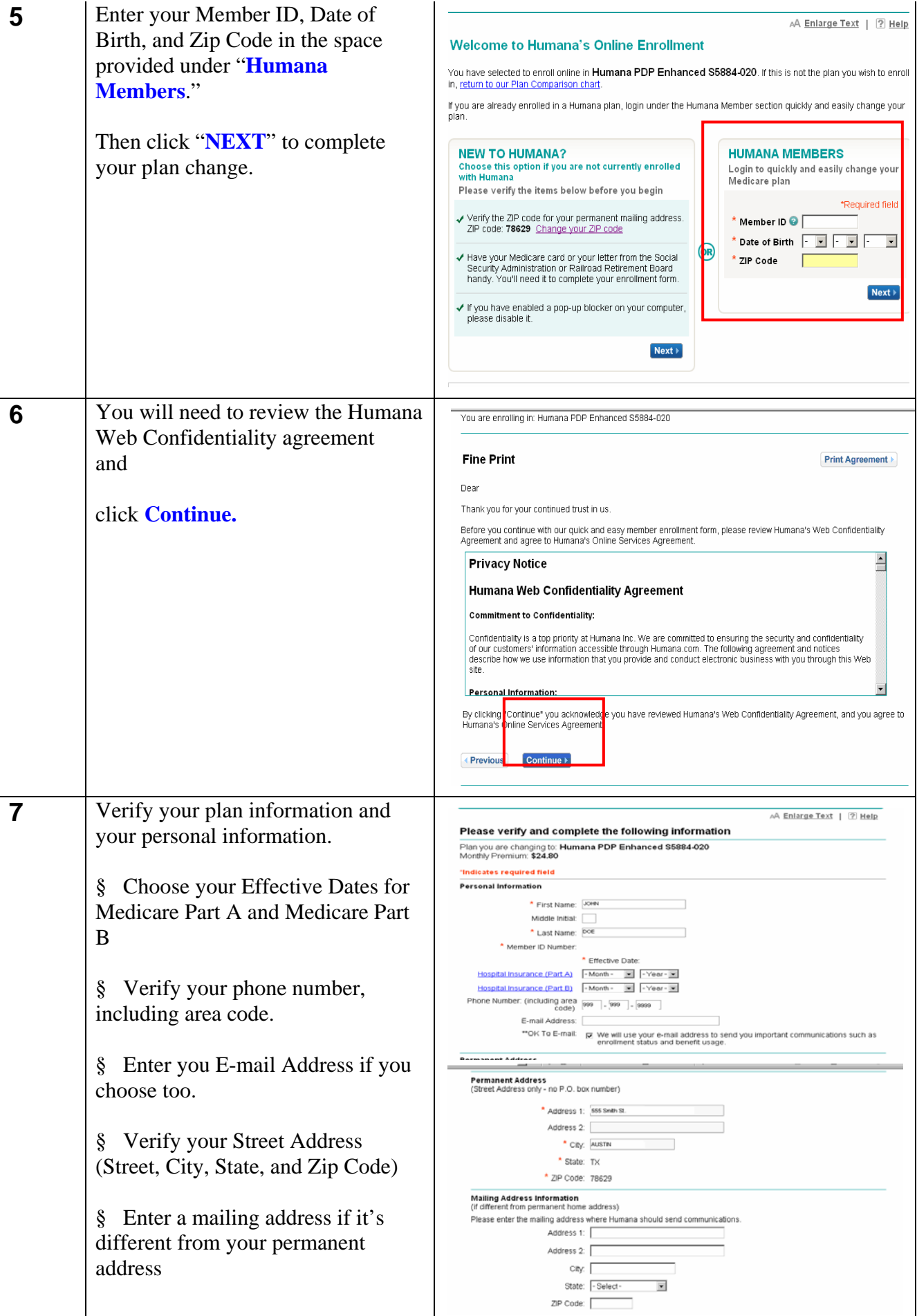

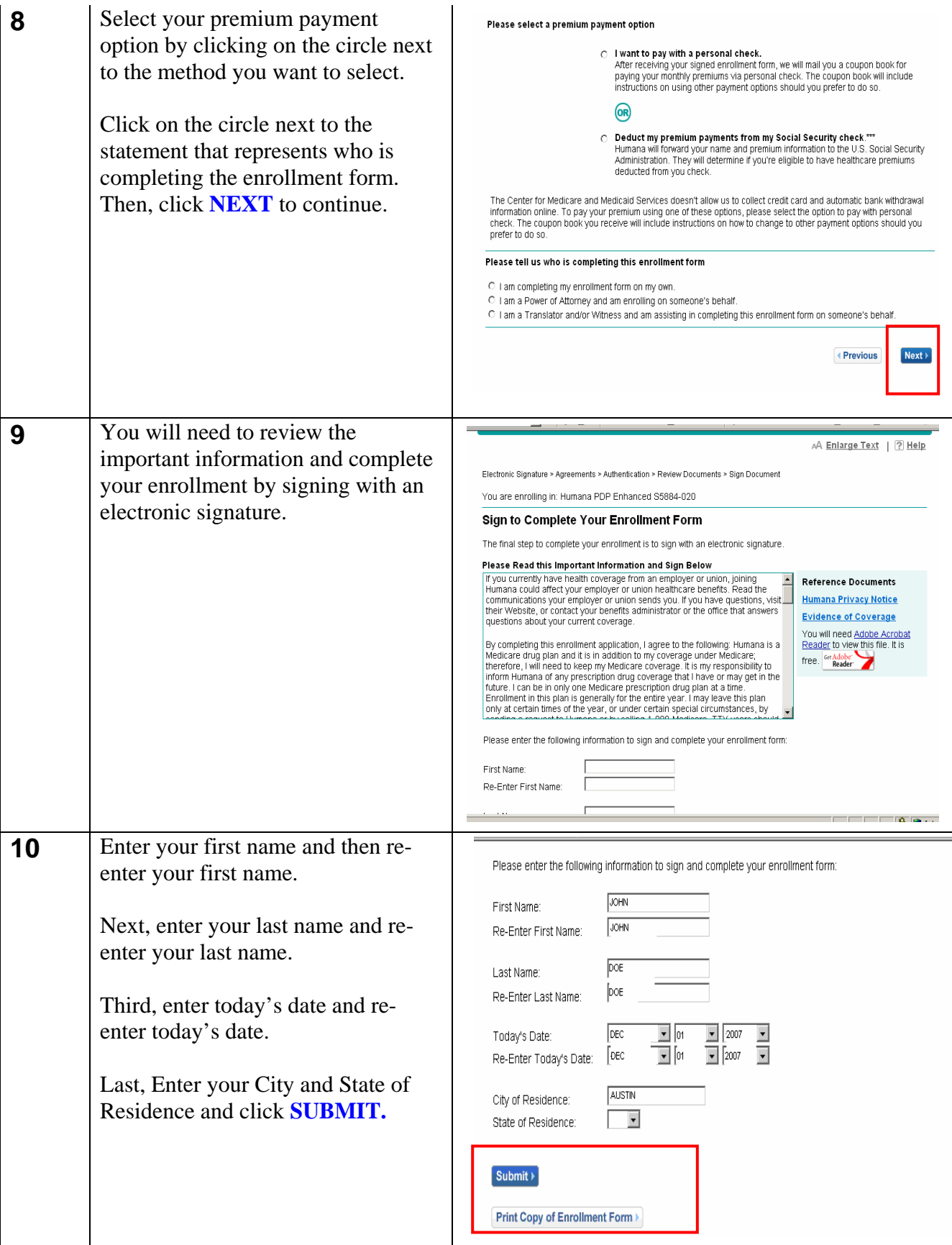

## **This completes the plan change process.**